## **Enumerations**

esriWeightFilterType 0 - esriWFNone 1 - esriWFRange

esriNetworkLoaderFeatureClassCheck<br>0 - esriNLFCCValid<br>-1 - esriNLFCCCannotOpen<br>-2 - esriNLFCCInAnotherNetwork

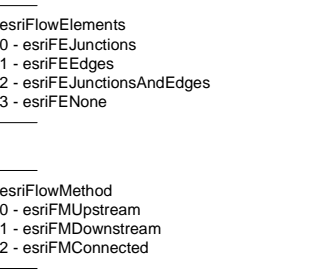

## esriNetworkLoaderProgress<br>0 - esriNLPOpenFeatureClasses<br>2 - esriNLPSnapComplexFeatures<br>2 - esriNLPCreateGeometricNetwork<br>3 - esriNLPComputeTopology<br>5 - esriNLPComputeTopology 6 - esriNLPAddJunctions 7 - esriNLPAddEdges 8 - esriNLPSetDefaultFlowDirections9 - esriNLPWriteTopology<br>10 - esriNLPRebuildingBaseNetwork<br>11 - esriNLPRebuildingChildNetworks

-3 - esriNLFCCInvalidFeatureType -4 - esriNLFCCInvalidShapeType -5 - esriNLFCCRegisteredAsVersioned -6 - esriNLFCCInTopology -7 - esriNLFCCIsCompressedReadOnly

-255 - esriNLFCCUnknownError

esriNetworkLoaderFieldCheck 0 - esriNLFCValid -1 - esriNLFCNotFound -2 - esriNLFCInvalidType -3 - esriNLFCInvalidDomain -255 - esriNLFCUnknownError esriShortestPathObjFn 0 - esriSPObjFnMinSum 1 - esriSPObjFnMinMax

## **EIDHelper**

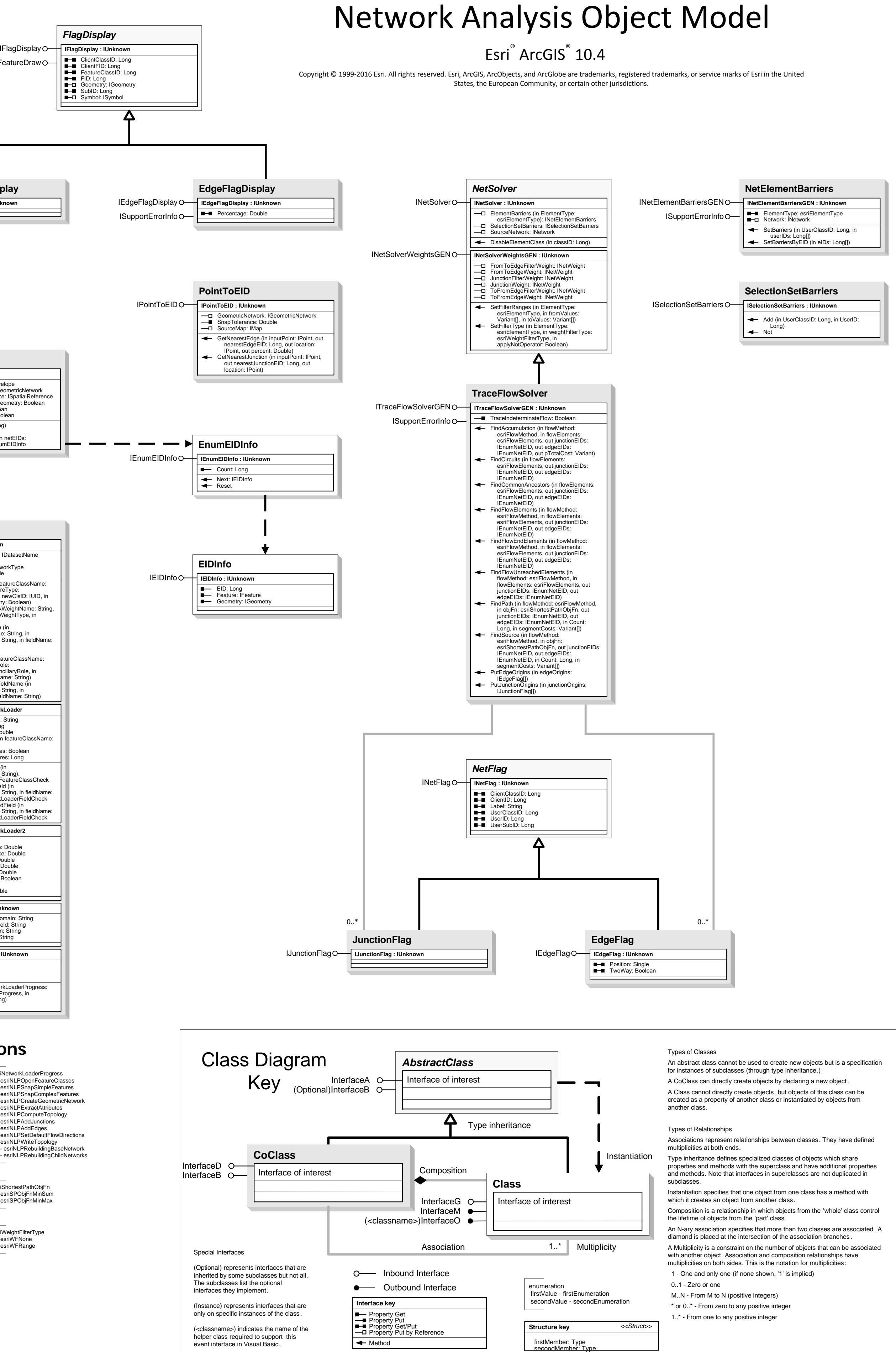

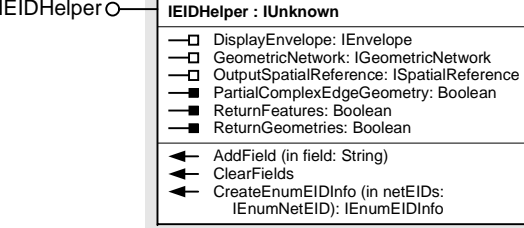

**JunctionFlagDisplay** IJunctionFlagDisplay **IJunctionFlagDisplay : IUnknown**

## IFeatureDraw

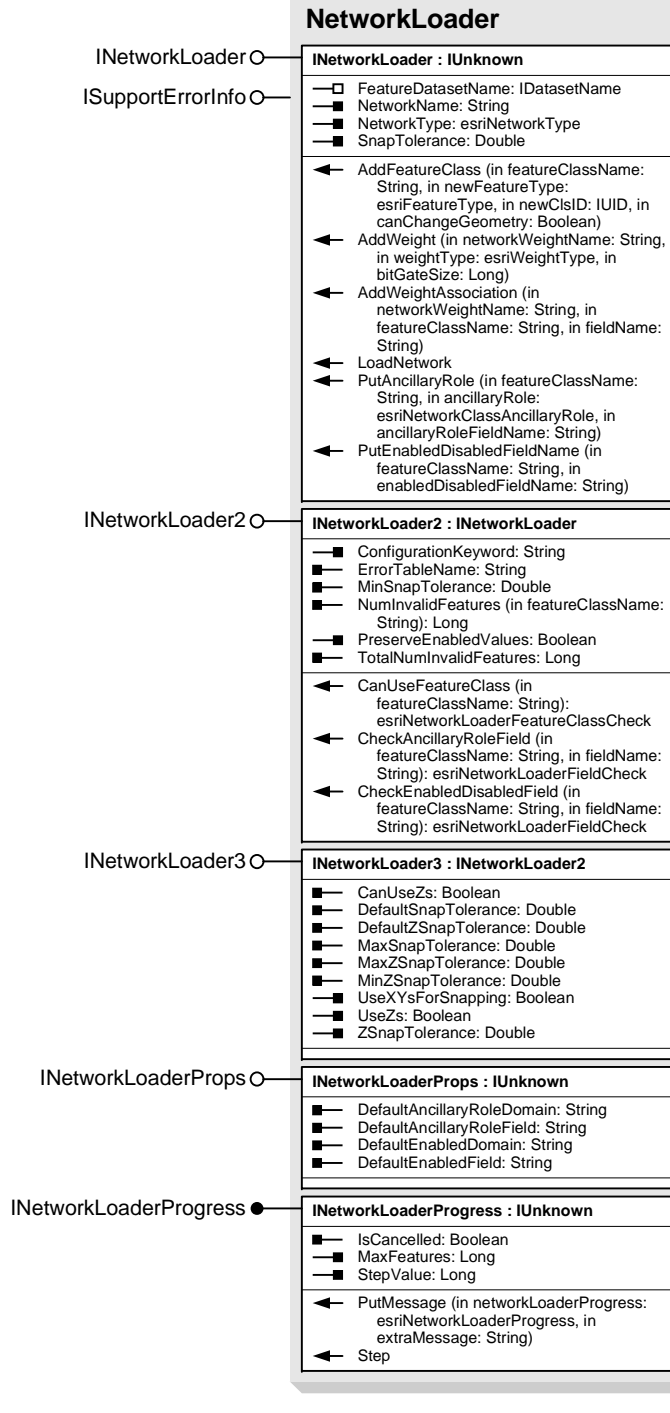